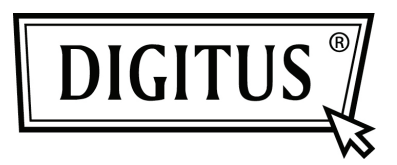

# **KABLOSUZ 450N ÇİFT BANT USB 2.0 ADAPTÖR**

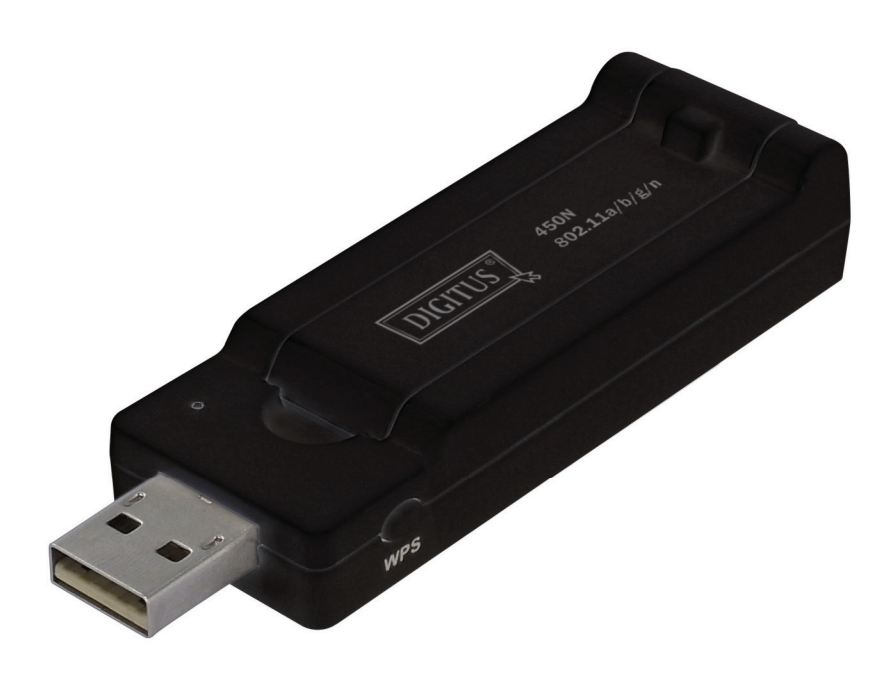

**Hızlı Kurulum Kılavuzu DN-70650**

# **İçindekiler**

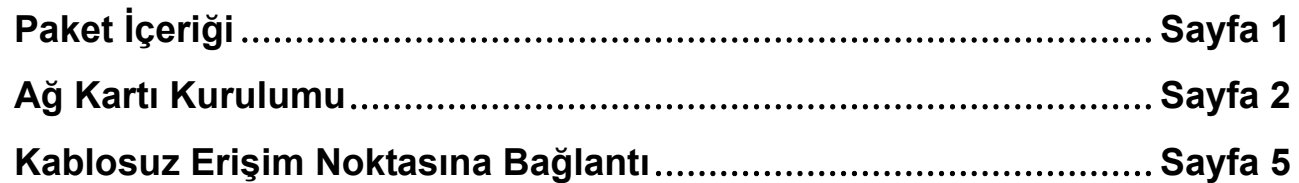

## *Paket İçeriği*

Bu kablosuz ağ kartını kullanmaya başlamadan önce, lütfen pakette herhangi bir eksik olup olmadığını kontrol edin ve eksik öğeler için şikayette bulunmak amacıyla satın aldığınız bayiyle iletişime geçin:

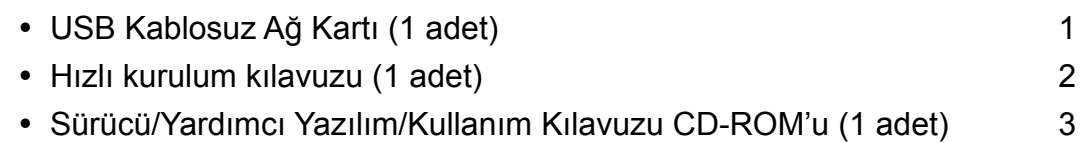

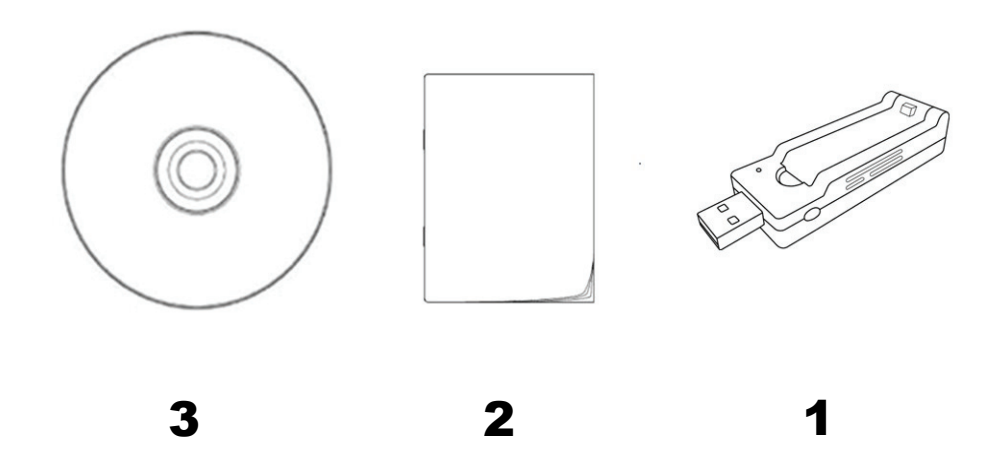

#### *Ağ Kartı Kurulumu*

Yeni USB kablosuz ağ kartınızı kurmak için lütfen aşağıdaki talimatları izleyin.

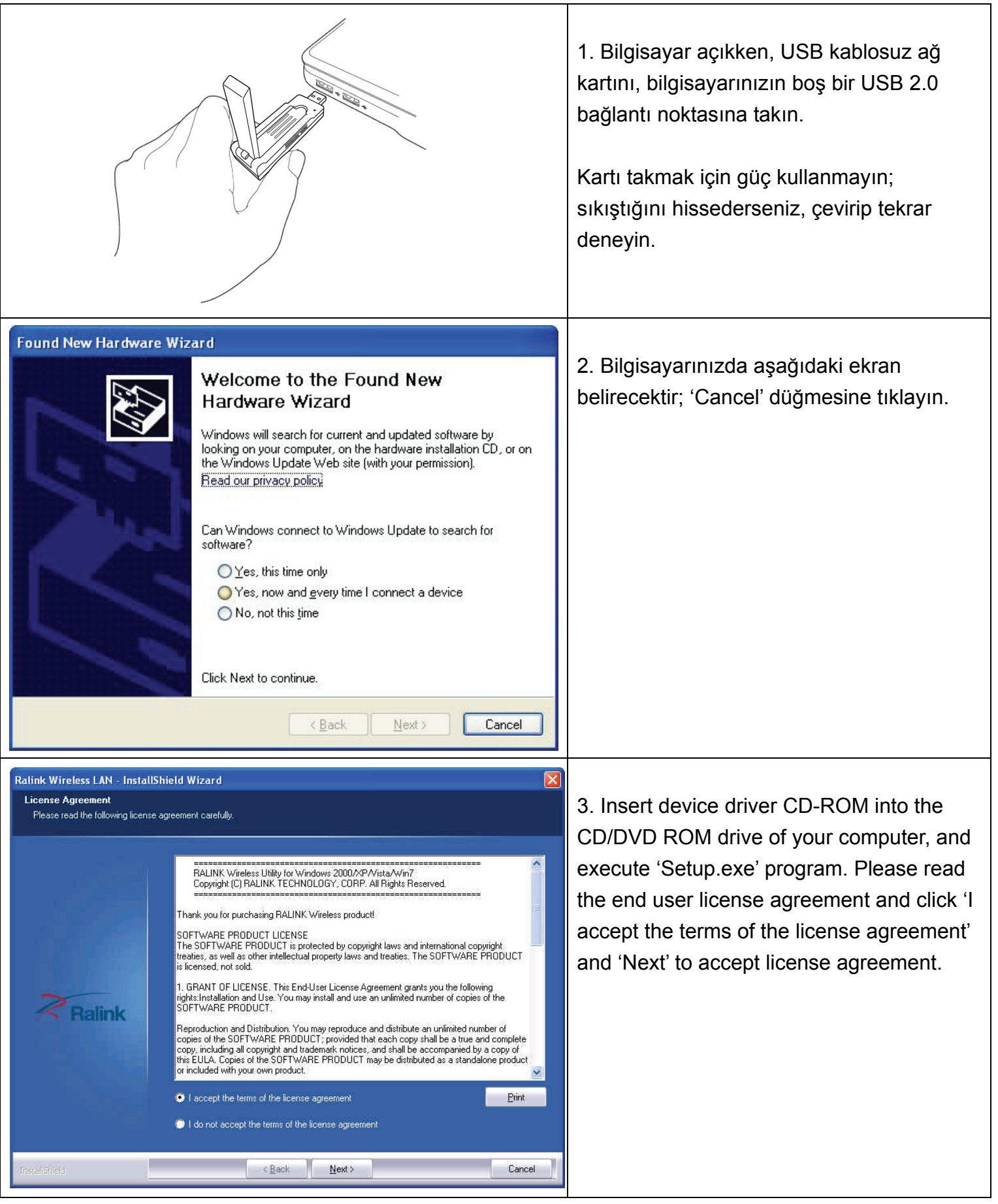

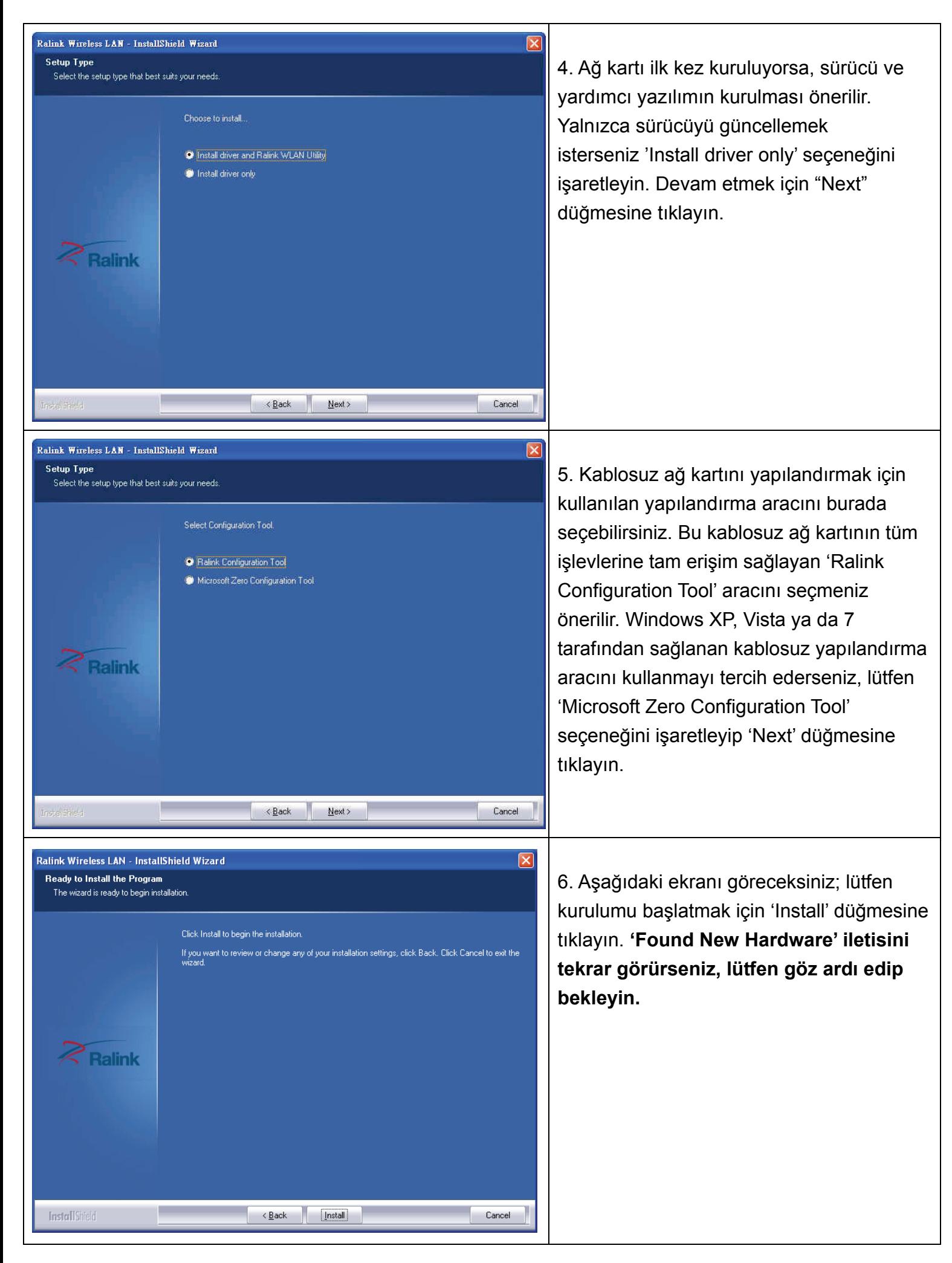

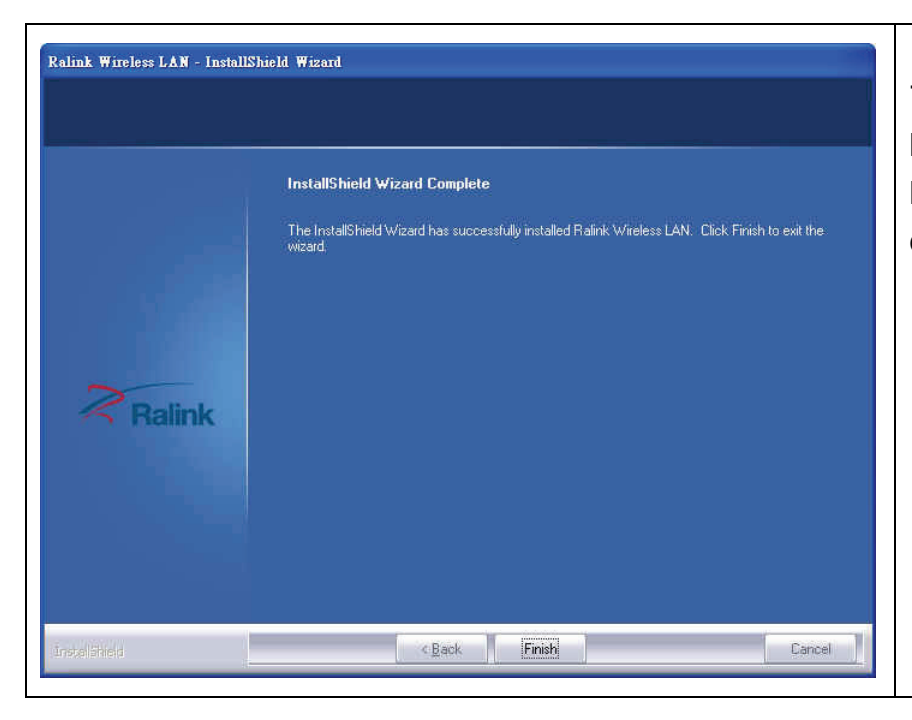

7. Kurulum prosedürü devam ederken lütfen bekleyin. Bu iletiyi gördüğünüzde, kurulum işlemini tamamlamak için 'Finish' düğmesine tıklayın.

### *Kablosuz Erişim Noktasına Bağlantı*

Kablosuz Erişim Noktasına Bağlanmak İçin Yapılandırma Yazılımını Kullanma

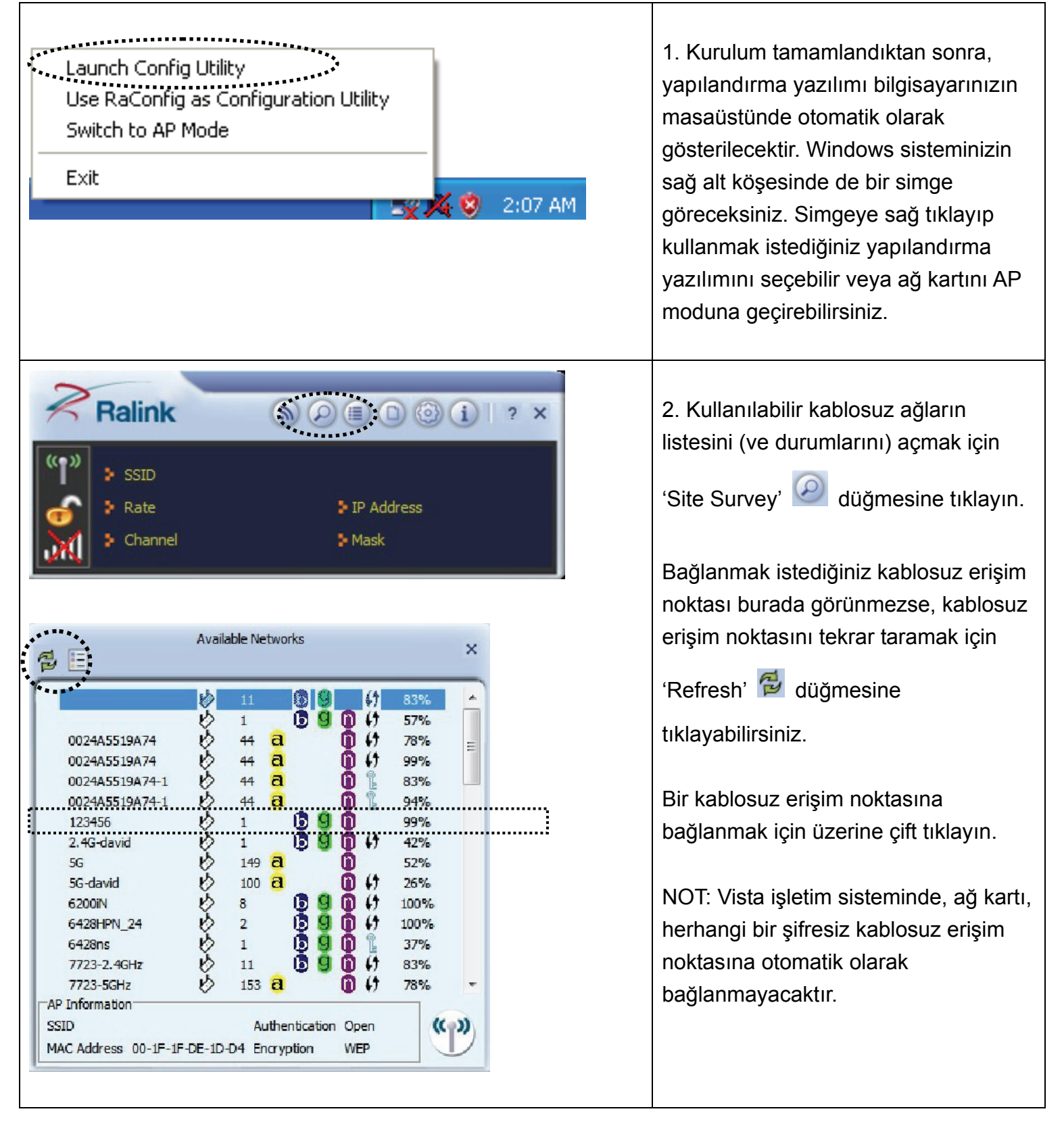

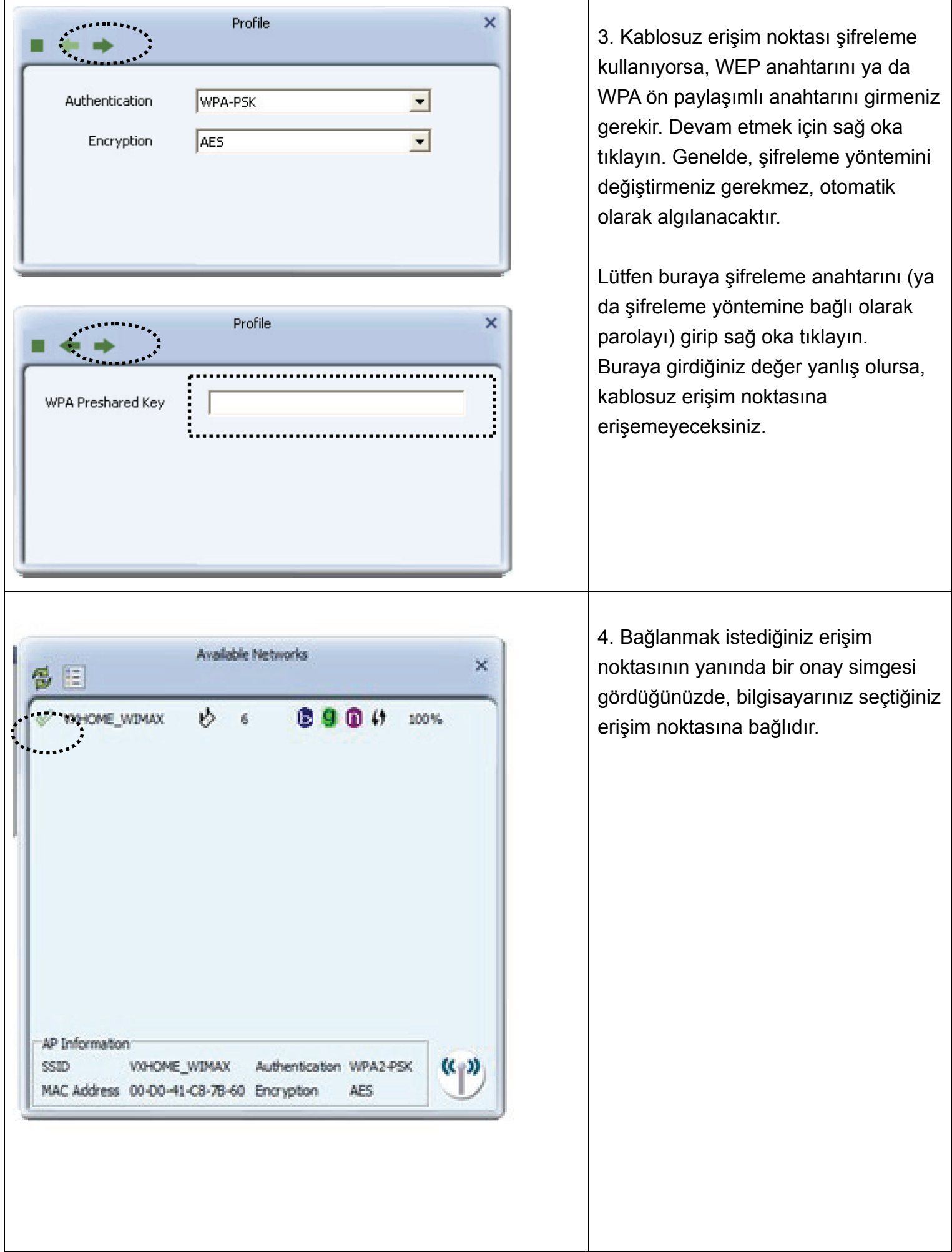

T

 $\mathbf{r}$ 

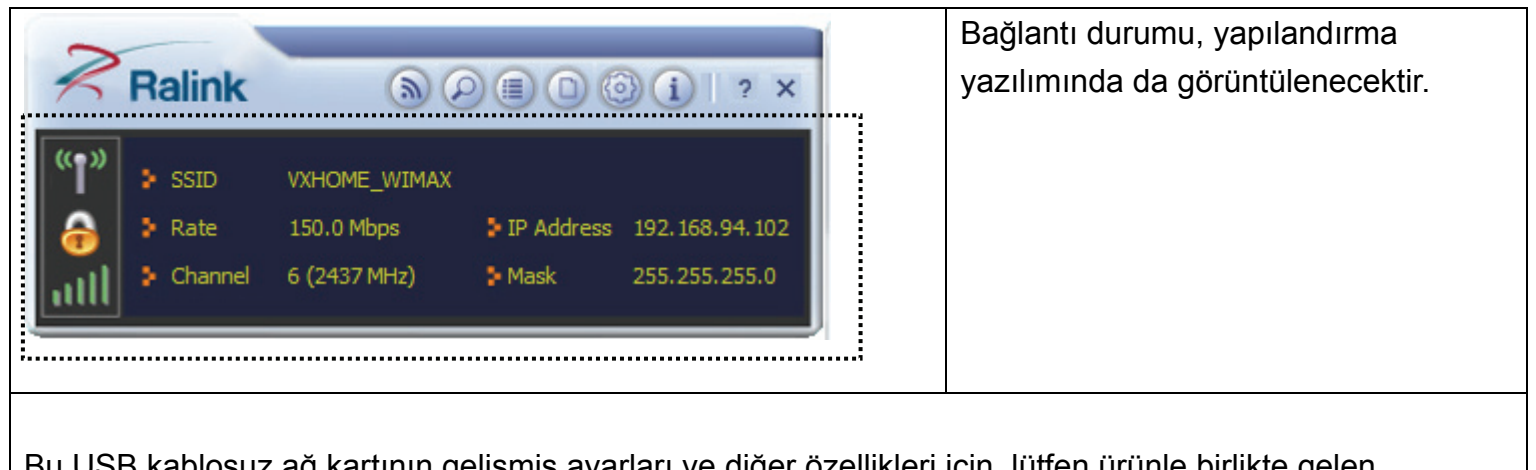

Bu USB kablosuz ağ kartının gelişmiş ayarları ve diğer özellikleri için, lütfen ürünle birlikte gelen CD-ROM'daki kullanım kılavuzuna başvurun.

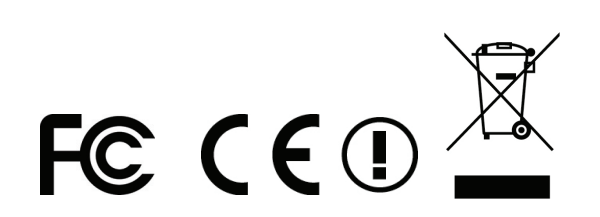